$ORIGIN := 0$ 

## **Adding Autocorrelation Structures to Linear and Linear Mixed Models**

**Linear Models require the fundamental assumption of independence between each instance of the response variable, or equivalently, of all residuals. As part of the construction of a model, therefore, validation plots should be constructed to look for patterns in residuals versus each independent covariate or factor as well as with the model's fitted values. If patterns occur, then remedial measures are necessary to ensure proper P-values of associated the tests. The concept of independence typically enters into formal descriptions of**  Linear Fixed Models as:  $\epsilon_i \sim N(0,\sigma^2)$  = "residuals ( $\epsilon$ ) are Normally distributed with mean 0 and variance  $\sigma^2$ **for each observation i.** In terms of matrix algebra the above may be expanded into:  $\varepsilon_i \sim N(0,\Sigma)$  where  $\Sigma$  is **the i by i square covariance matrix, with**  $\Sigma = \sigma^2 I$ **, and I being the identity matrix. Equal variances (** $\sigma^2$ **) occur along the main diagonal with pairwise covariances, equal to zero, everywhere else.**

For instance, for 
$$
i = 3
$$
  
observations, *covariance matrix*  $\Sigma = \begin{pmatrix} \sigma^2 & 0 & 0 \\ 0 & \sigma^2 & 0 \\ 0 & 0 & \sigma^2 \end{pmatrix} = \sigma^2 I$ , where  $I = \begin{pmatrix} 1 & 0 & 0 \\ 0 & 1 & 0 \\ 0 & 0 & 1 \end{pmatrix}$   
Dividing all entries of the matrix by  $\sigma^2$ , yields the corresponding correlation matrix  $P = \begin{pmatrix} 1 & 0 & 0 \\ 0 & 1 & 0 \\ 0 & 0 & 1 \end{pmatrix}$ 

**As one can see from the above definitions, this fundamental assumption of Linear Models is a stringent requirement not often met by real data. Mixed Linear Models therefore seek to relax this requirement by**  allowing observations from Groups to be correlated. In matrix terms, now using  $i = 3$  observations *per group j*, **this translates into:** 

$$
\Sigma_{j} = \begin{pmatrix} \sigma_{d}^{2} + \sigma^{2} & \sigma_{d}^{2} & \sigma_{d}^{2} \\ 2 & 2 & 2 & 2 \\ \sigma_{d}^{2} & \sigma_{d}^{2} + \sigma^{2} & \sigma_{d}^{2} \\ \sigma_{d}^{2} & \sigma_{d}^{2} & \sigma_{d}^{2} + \sigma^{2} \end{pmatrix}
$$
 where all covariances have the same value  $\sigma_{d}^{2}$  variance of all  
observations =  $\sigma_{d}^{2} + \sigma^{2}$ , and 
$$
P_{j} = \begin{pmatrix} 1 & \rho & \rho \\ \rho & 1 & \rho \\ \rho & \rho & 1 \end{pmatrix}
$$

 $\sigma_d^2$  $\sigma_d^2 + \sigma^2$ The term:  $\rho_j =$ 

**is called the** *Intraclass correlation coefficient* **and refers to the correlation between observations with each group. In addition, variance within each group can be seen to be comprised to two components:**  $\sigma_d^2$  **and**  $\sigma^2$ **. In Mixed** Linear Models,  $\sigma_d^2$  refers to "between" variance attributed to the random differences between the groups, whereas  $\sigma^2$  refers to (pooled) variance **within groups".**

**This partial relaxation of the requirement of independence within Mixed Linear Model is called the** *Compound Symmetric* **Correlation Structure, and is but one of several such structures in current use. Correlation structures are often employed to correct for patterns of non-independence observed in validation plots from models of messy real data.**

**Shown in this Worksheet are several other Correlation Structures implemented by gls(), lme() and other functions of the {nlme} package in R. Background mathematics can be found in Chapter 5 of Pinheiro & Bates 2004 (PB),** *Mixed-Effects Models in S and S-Plus***. Simplified presentation with the following example comes from Ch. 6 of Zuur et al. 2009 (Za),** *Mixed Effects Models and Extensions in Ecology with R***. In the latter, emphasis is placed on "Temporal Autocorrelation". The idea here is that successive observations in a time series (or analogous series repeated measures in a spatial context) mostly occur at regularly spaced intervals exhibiting "stationarity" (p. 145). "Stationarity" implies that correlations are modeled only in terms of relative positions t, t+1, t+2 etc, in a time series, but are unrelated to overall position in the series.**  From this, multiple ways have been developed to convert  $\rho$  in P above into different  $\rho$ 's depending on position **within .**

## **library(nlme) setwd("c:/DATA/Models") H=read.table("Hawaii.txt",header=T) H\$Birds=sqrt(H\$Moorhen.Kauai) H > H**

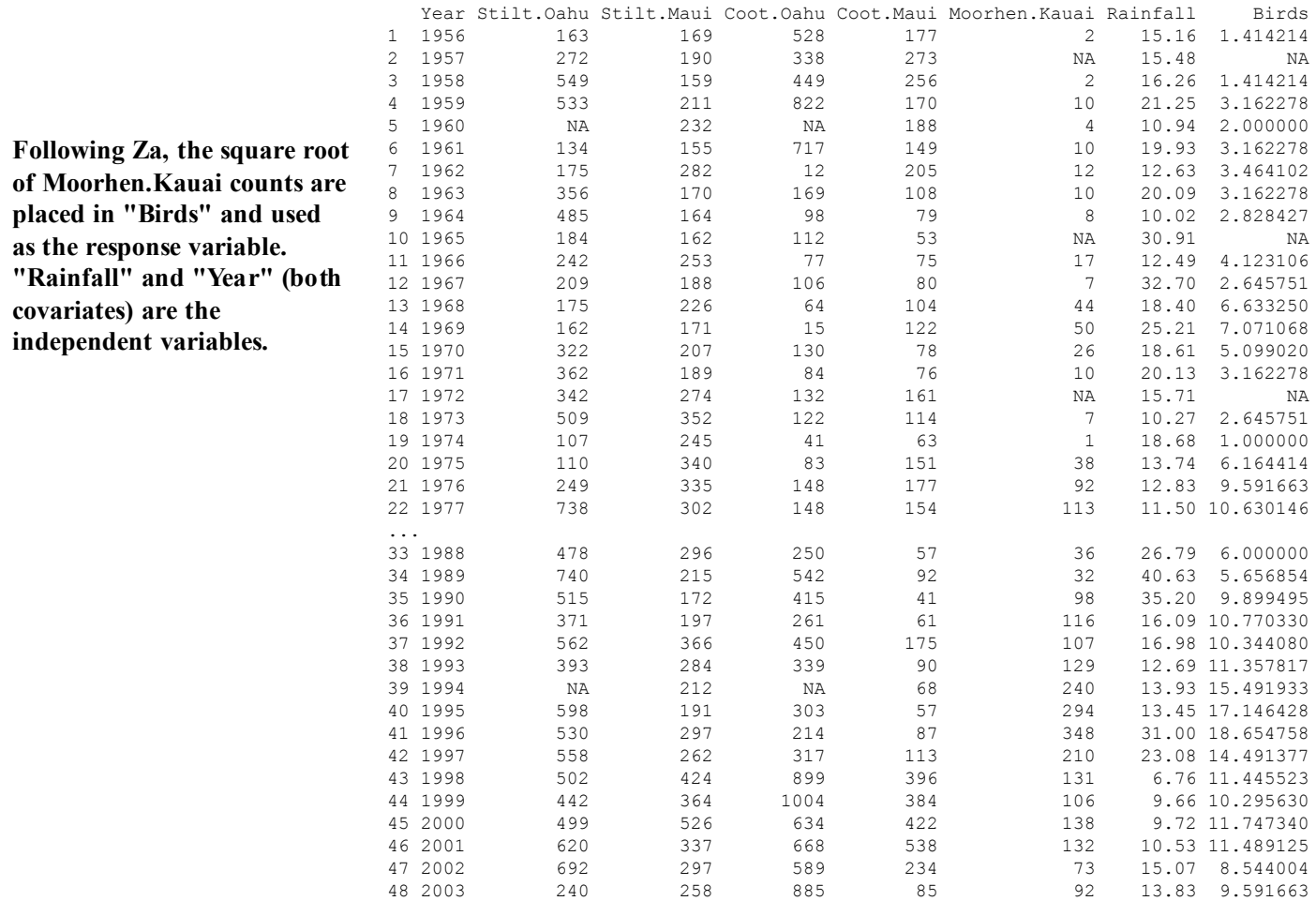

# **Constructing and Validating a Linear Fixed Model:**

## **#LINEAR FIXED MODEL**

**LMgls=gls(Birds~Rainfall+Year,na.acƟon=na.omit,data=H) #VALIDATION PLOT plot(LMgls,col='red',pch=20)**

```
#HOMEMADE VALIDATION PLOTS
op=par(mfrow = c(2,1))
plot(H$Year[!is.na(H$Birds)],resid(LMgls,type="pearson"),
```

```
col="blue",pch=20,xlab="Year",ylab="standardized residuals",
main="Residual Plot by Mean‐Centered Year")
```

```
plot(H$Year[!is.na(H$Birds)],fiƩed(LMgls),
```

```
col="red",type='l',xlab="Year",ylab="Number of Birds",
```

```
main="Regression Fit")
```

```
points(H$Year[!is.na(H$Birds)],H$Birds[!is.na(H$Birds)],
        col="black",pch=20)
par(op)
```
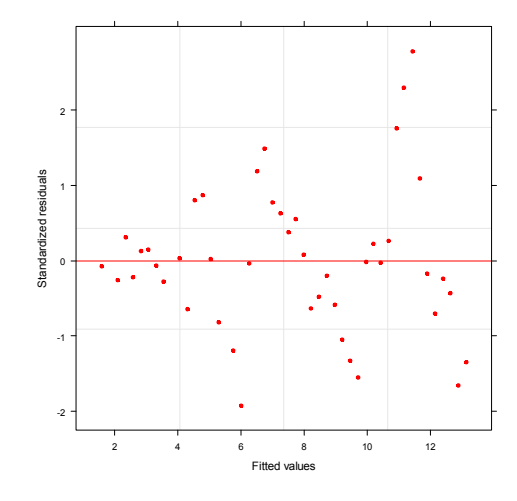

**The plots show clear non-randomness and successive correlation by Year & fit indicative of autocorrelation.**

**A regular pattern of the residuals around the regression fit (shown in red) suggest that additional unaccounted for independent variable(s) may be involved. At the very least, observations in successive years appear to be correlated.**

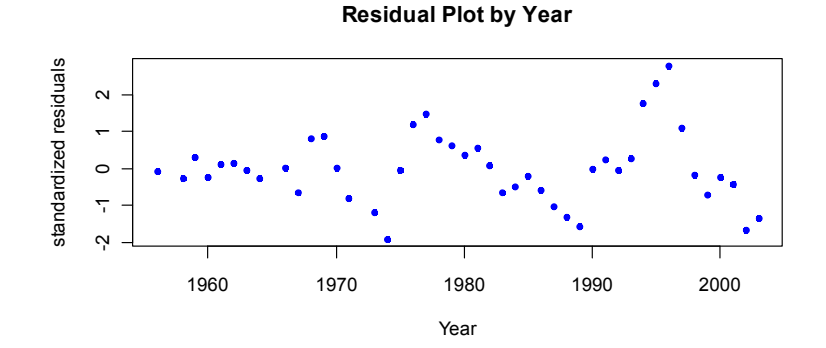

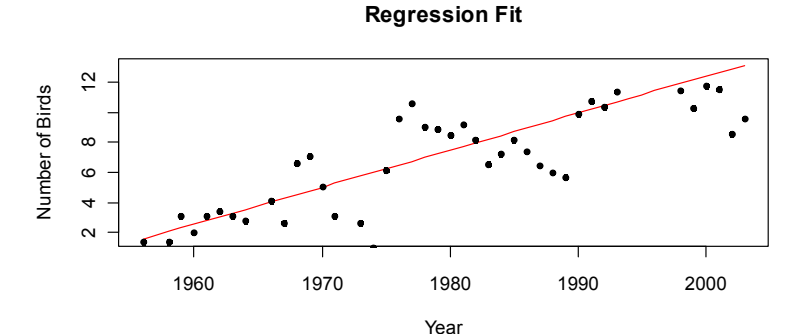

# **ACF Plot:**

**Auto Correlation Function (ACF) plots provide another graphical tool for judging autocorrelation. The "Lag" indicates number of constant intervals (i.e., offset) in the time series over which correlation is calculated. Because of the assumption of "stationarity", all Lags (gaps) between measurements are considered equivalent regardless of where the gaps occur in the time series.** 

**#AUTOCORRELATION (ACF) PLOT: E=residuals(LMgls,type="normalized") I=!is.na(H\$Birds) Ea=vector(length=length(H\$Birds)) Ea=NA Ea[I]=E acf(Ea,na.acƟon=na.pass, main="ACF Plot for normalized residuals")**

**Strong positive correlation is observed over Lags 1-3, with negative correlation over Lags 4-12, followed by positive correlation in larger Lags. Perhaps there's evidence for longer-term peridicity in addition to short-term association here, but this will not be considered in what follows.**

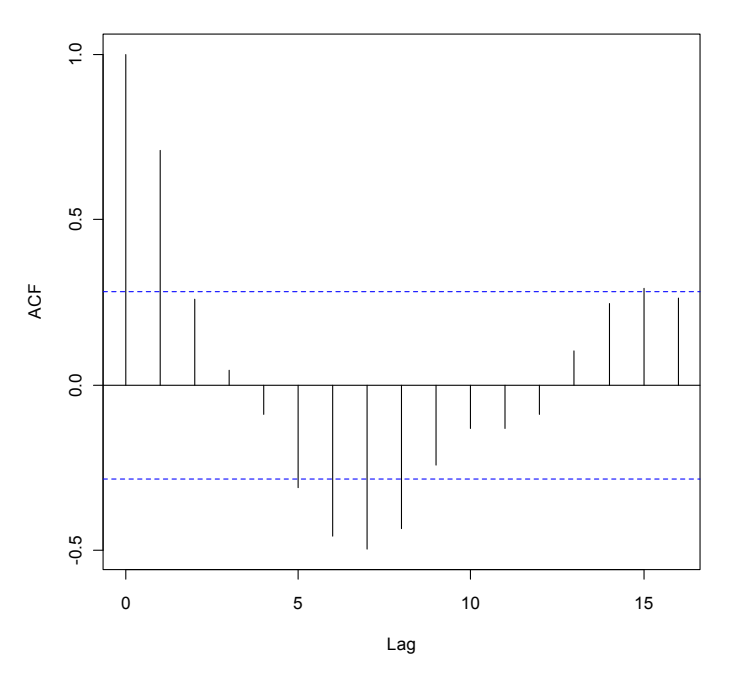

**ACF Plot for normalized residuals**

# **Adding Correlation Structures in gls():**

**Zuur et al.'s results match the anova() and AIC/BIC findings here. However, Za do not show paremeter estimates from summary(). Displaying the summary results shows a high negative (-1) correlation between Intercept and Rainfall and engenders similar strange results in the models that follow. Therefore, the initial Linear Fixed model will be refit using mean-centered independent variables. As a result, values of the Intercept estimate changes (with minor differences in slopes), but results of the marginal t-tests remain the same.** 

**#OBSERVED CORRELATION IN LINEAR FIXED MODEL: summary(LMgls) #MEAN‐CENTERING INDEPENDENT VARIABLES: H\$Year=H\$Year‐mean(H\$Year) H\$Rainfall=H\$Rainfall‐mean(H\$Rainfall) #REFITTING LINEAR FIXED MODEL: LMgls=gls(Birds~Rainfall+Year,na.acƟon=na.omit,data=H) summary(LMgls)**

#### **before mean centering data: after mean-centering data:**

#### **> summary(LMgls)**

Generalized least squares fit by REML Model: Birds ~ Rainfall + Year Data: H AIC BIC logLik 228.4798 235.4305 -110.2399

Coefficients: Value Std.Error t-value p-value (Intercept) **-477.6634** 56.41907 -8.466346 0.0000 Rainfall **0.0009** 0.04989 0.017245 0.9863 Year **0.2450** 0.02847 8.604858 0.0000 Correlation: (Intr) Ranfll Rainfall **-0.036** Year **-1.000** 0.020 Standardized residuals: Min  $Q1$  Med  $Q3$ 

 Max -1.91985793 -0.58712230 -0.03223775 0.38320859 2.77801077

Residual standard error: 2.608391 Degrees of freedom: 45 total; 42 residual

#### **> summary(LMgls)**

Generalized least squares fit by REML Model: Birds ~ Rainfall + Year Data: H AIC BIC logLik 228.4798 235.4305 -110.2399 Coefficients: Value Std.Error t-value p-value (Intercept) **7.355073** 0.3899178 18.863136 0.0000 Rainfall **0.000860** 0.0498915 0.017245 0.9863 Year **0.245013** 0.0284738 8.604858 0.0000 Correlation: (Intr) Ranfll Rainfall **0.018** Year **-0.072** 0.020 Standardized residuals: Min Q1 Med Q3 Max -1.91985793 -0.58712230 -0.03223775 0.38320859 2.77801077

Residual standard error: 2.608391 Degrees of freedom: 45 total; 42 residual

# **Compound Symmetry:**

```
#CORRELATION STRUCTURES:
#COMPOUND SYMMETRY = NESTED lme():
LMcgls1=gls(Birds~Rainfall+Year,na.acƟon=na.omit,data=H,
     correlaƟon=corCompSymm(form =~Year))
summary(LMcgls1)
LMe1=lme(Birds~Rainfall+Year,na.acƟon=na.omit,data=H,
       random=~1|Year)
summary(LMe1)
anova(LMgls,LMcgls1)
anova(LMgls,LMe1)
                                                              < compound symmetric correlation
                                                                  in specified by corCompSymm() in gls()
                                                              < compound symmetric correlation
                                                                 implicit in lme()
```
**"Compound Symmetric" correlation structure is the term used to connote a single**  $\rho$  **for all off diagonal correlations in . This correlation structure is also imposed by Linear Mixed Models using lme().**

**> summary(LMe1)**

**> summary(LMcgls1)** Generalized least squares fit by REML Model: Birds ~ Rainfall + Year Data: H<br>ATC AIC BIC logLik 230.4798 239.1682 -110.2399 Correlation Structure: Compound symmetry Formula: ~Year Parameter estimate(s): Rho **3.392348e-18** Coefficients: Value Std.Error t-value p-value (Intercept) **7.355073** 0.3899178 18.863136 0.0000 Rainfall **0.000860** 0.0498915 0.017245 0.9863 Year **0.245013** 0.0284738 8.604858 0.0000 Correlation: (Intr) Ranfll Rainfall 0.018 Year -0.072 0.020 Standardized residuals: Min Q1 Med Q3 Max -1.91985793 -0.58712230 -0.03223775 0.38320859 2.77801077 Residual standard error: 2.608391 Degrees of freedom: 45 total; 42 residual

### **Variance structure:**

```
Linear mixed-effects model fit by REML
  Data: H 
       AIC BIC logLik
  230.4798 239.1682 -110.2399
Random effects:
 Formula: ~1 | Year
     (Intercept) Residual
StdDev: 2.442313 0.9158673
Fixed effects: Birds ~ Rainfall + Year 
              Value Std.Error DF t-value p-value
(Intercept) 7.355073 0.3899178 42 18.863136 0.0000
Rainfall 0.000860 0.0498915 42 0.017245 0.9863
Year 0.245013 0.0284738 42 8.604858 0.0000
 Correlation: 
         (Intr) Ranfll
Rainfall 0.018 
Year -0.072 0.020
Standardized Within-Group Residuals:
      Min 01 Med 03
   Max 
-0.67410712 -0.20615240 -0.01131943 0.13455352 
0.97542470 
Number of Observations: 45
Number of Groups: 45
```
**^ Similar results are obtained, although note** that  $\rho = 0$  in the summary from gls().

> $\backslash$  $\overline{\phantom{a}}$  $\overline{\phantom{a}}$ J

1 ρ ρ ρ 1 ρ ρ ρ 1 ſ  $\mathbf{r}$  $\mathbf{r}$  $\setminus$  $P_j =$  $\sigma_d^2 + \sigma^2$  $\sigma_d^2$  $\sigma_d^2$  $\sigma_d^2$  $\sigma_d^2 + \sigma^2$  $\sigma_d^2$  $\sigma_d^2$  $\sigma_d^2$  $\sigma_d^2 + \sigma^2$  $\int$  $\mathbf{r}$  $\mathbf{r}$  $\mathbf{r}$  $\setminus$  $\left.\rule{0pt}{10pt}\right)$  $\overline{\phantom{a}}$  $\overline{\phantom{a}}$  $\overline{\phantom{a}}$  $\bigg)$  $\Sigma_j =$ **where all covariances have the**   $\sinh(\theta)$  value  $\sigma_d^2$  variance of all **observations** =  $\sigma_d^2$  + $\sigma^2$ , and

In gls(),  $\rho_j$  is estimated to be 0 and fixed estimates are the same as the Linear Fixed Model **(LMgls) indicating little has been gained by adding Compound Symmetry correlations.** 

In  $\text{Im}(\theta)$ , estimated variance components and  $\rho$  can be calculated from the Random Factor **Standard Deviations:**

$$
\sigma_d^2 = (2.442313)^2
$$
  
and intraclass correlation  $\rho = \frac{2.442313^2}{(2.442313^2 + 0.9158673^2)} = 0.877$   
 $\sigma^2 = (0.9158673)^2$ 

**These two estimates of obviously do not match, and I haven't yet been able to determine why. My guess is the difference may in part be due to reporting, but may also relate to subtle differences in the methods employed by the two function that blow up when little of value can be estimated from the data. Za only conclude that this correlation structure makes "no improvements in the model" (p. 149.)** 

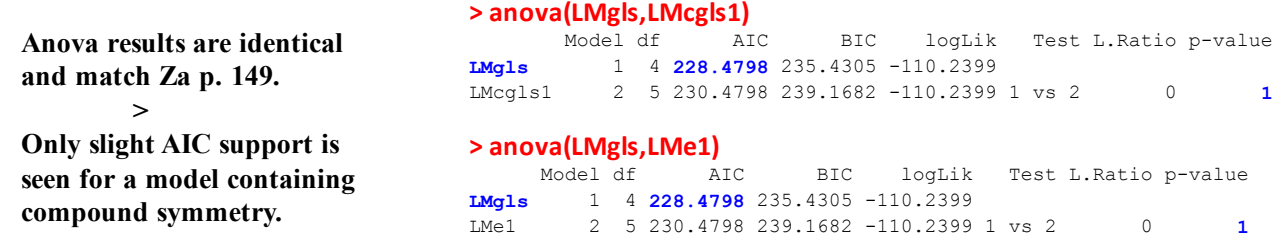

# **AR-1 Autocorrelation:**

**AR-1 Autocorrelation weights the off main-diagonal correlations according to the integer difference between elements (i.e., the Lag) in the time series**  $\rho^{[i-j]}$ **, where i & j are indices marking different locations in the sequence.** 

**For a sequence of 4 elements (maximum difference of 3), the correlation matrix is the following:**

$$
\mathbf{P}_{j} = \begin{pmatrix} 1 & \rho & \rho^{2} & \rho^{3} \\ \rho & 1 & \rho & \rho^{2} \\ \rho^{2} & \rho & 1 & \rho \\ \rho^{3} & \rho^{2} & \rho & 1 \end{pmatrix}
$$

**Compared with Compound Symmetry, with AR-1 we now we have different correlations between elements depending on how big the Lag between observations happens to be. Because**  $|\rho|$  is typically < 1,  $\rho^3$  <  $\rho^3$  <  $\rho$  etc., and correlation **becomes vanishingly small with higher powers.** 

```
#AR‐1 CORRELATION:
LMcgls2<‐gls(Birds~Rainfall+Year,na.acƟon=na.omit,data=H,
     correlaƟon=corAR1(form =~ Year))
summary(LMcgls2)
anova(LMgls,LMcgls2)
```
**Here we see major improvement to the model as judged by AIC/BIC and the formal Liklihood Ratio test.**

**Values for AIC & BIC are similar, but not identical, to that reported by Zuur et al. presumably due to estimations on mean-centered data here.**

**Values of estimates for the Fixed factors show subtle differences from Linear Fixed Model and from the results of lme().** 

**Autocorrelations are reported by:**

```
\text{Lag} 1 \phi = 0.6698197
\text{Lag } 2 \phi^2 = (0.6698197)^2\text{Lag } 3 \phi^3 = (0.6698197)^3...
```

```
> summary(LMcgls2)
Generalized least squares fit by REML
  Model: Birds ~ Rainfall + Year 
  Data: H 
      AIC BIC logLik
  200.4019 209.0903 -95.20097
Correlation Structure: ARMA(1,0)
 Formula: ~Year 
 Parameter estimate(s):
     Phi1 
0.6698197
Coefficients:
 Value Std.Error t-value p-value
(Intercept) 7.169698 0.7891140 9.085757 0.0000
Rainfall -0.018731 0.0345885 -0.541550 0.5910
Year 0.236668 0.0524666 4.510844 0.0001
 Correlation: 
        (Intr) Ranfll
Rainfall 0.021 
Year 0.249 -0.015
Standardized residuals:
 Min Q1 Med Q3 Max 
-2.26298182 -0.60129562 -0.01286182 0.63966754 3.63725014
> anova(LMgls,LMcgls2)
```
Model df AIC BIC logLik Test L.Ratio p-value<br>LMqls 1 4 228.4798 235.4305 -110.23991 LMgls 1 4 228.4798 235.4305 -110.23991 LMcgls2 2 5 **200.4019 209.0903** -95.20097 1 vs 2 30.07787 **<.0001**

**In general, Za repeat advice from several sources that suggests little value in spending much time finding a "best fit" correlation structure for real problems. Many will suffice with only minor differences seen in AIC/BIC levels and in model estimates. Therefore, it seems that AR-1 correlation is probably sufficient for most purposes here. However, a popular alternative correlation structure is given below.** 

# **ARMA Correlation Structures:**

**Auto-Regressive Moving Average (ARMA) correlation structures are briefly described in Za along with an example of their use. ARMA is clearly more sophisticated than AR-1, involving both p "autoregressive" and q "moving average" parameters. Each must be specified and, due to convergence problems in software, should probably not exceed 3 for either p or q. Initial estimates between (-1,1) for all p & q also need to be supplied and these may need to be played with to find software convergence. Keeping in mind that exact models of correlation often matter little, Za describe ARMA as a "black box" from which a reasonable correlation structure might be found that will suffice with little further justification. Because alternate ARMA models do not internest, relative value of model fits should be judged by AIC or BIC.** 

## **#ARMA CORRELATION:**

```
LMform=formula(Birds~Rainfall+Year)
LMcgls3=gls(LMform,na.acƟon=na.omit,data=H,
     correlaƟon=corARMA(c(0.2),p=1,q=0))
LMcgls4=gls(LMform,na.acƟon=na.omit,data=H,
     correlaƟon=corARMA(c(0.3,‐0.3),p=2,q=0))
LMcgls5=gls(LMform,na.acƟon=na.omit,data=H,
     correlaƟon=corARMA(c(0.3,‐0.3,0.2),p=2,q=1))
LMcgls6=gls(LMform,na.acƟon=na.omit,data=H,
     correlaƟon=corARMA(c(0.3,‐0.3,0.3,‐0.3),p=2,q=2))
```
**AIC(LMcgls3,LMcgls4,LMcgls5,LMcgls6) summary(LMcgls4) anova(LMgls,LMcgls4)**

#### **> AIC(LMcgls3,LMcgls4,LMcgls5,LMcgls6)**

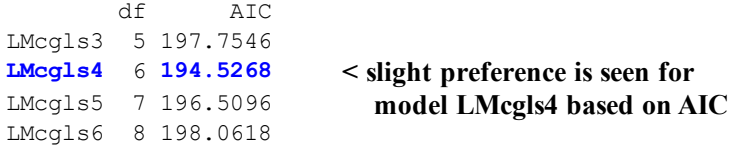

#### **> summary(LMcgls4)**

 Parameter estimate(s): Phi1 Phi2 **0.9923617 -0.3567427**

Coefficients:

Correlation:

```
Generalized least squares fit by REML
  Model: LMform 
  Data: H 
       AIC BIC logLik
  194.5268 204.9528 -91.2634
Correlation Structure: ARMA(2,0)
 Formula: ~1
```
**Slight differences in values of the estimates are noted between the** 

**preferred ARMA model here and AR-1**

**- or for that matter, results from lme().** 

```
 (Intr) Ranfll
Rainfall 0.012 
Year -0.066 0.013
Standardized residuals:
      Min Q1 Med Q3 Max
```
(Intercept) **7.319921** 0.6893037 10.619297 0.0000 Rainfall **-0.017918** 0.0268054 -0.668465 0.5075 Year **0.240154** 0.0484653 4.955172 0.0000

-1.86109211 -0.52771157 -0.05902324 0.45273990 2.83144005

Value Std.Error t-value p-value

Residual standard error: 2.68344 Degrees of freedom: 45 total; 42 residual

**Strong preference is shown for the preferred ARMA autocorrelation model over the Linear Fixed Model > without autocorrelation.** 

## **> anova(LMgls,LMcgls4)**

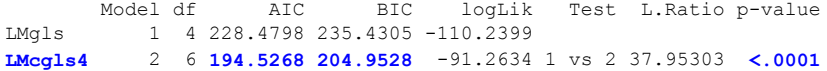